## Fichier:Zimbra - Cr er un groupe de contact 08.png

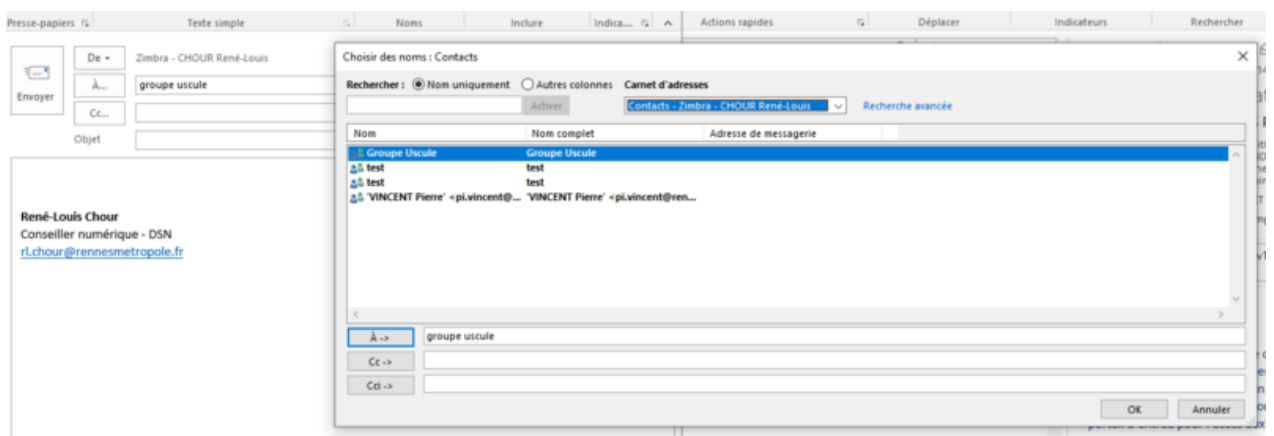

Taille de cet aperçu :800 × 271 [pixels](https://rennesmetropole.dokit.app/images/thumb/b/b5/Zimbra_-_Cr_er_un_groupe_de_contact_08.png/800px-Zimbra_-_Cr_er_un_groupe_de_contact_08.png).

Fichier [d'origine](https://rennesmetropole.dokit.app/images/b/b5/Zimbra_-_Cr_er_un_groupe_de_contact_08.png) (1 373 × 465 pixels, taille du fichier : 31 Kio, type MIME : image/png) Zimbra\_-\_Cr\_er\_un\_groupe\_de\_contact\_08

## Historique du fichier

Cliquer sur une date et heure pour voir le fichier tel qu'il était à ce moment-là.

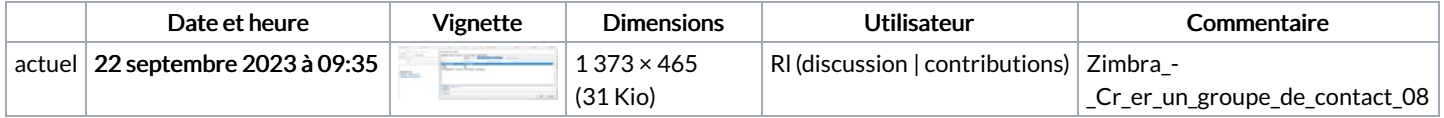

Vous ne pouvez pas remplacer ce fichier.

## Utilisation du fichier

La page suivante utilise ce fichier :

Créer un groupe de contact - [ZimbraWebmail](https://rennesmetropole.dokit.app/wiki/Cr%25C3%25A9er_un_groupe_de_contact_-_ZimbraWebmail)

## Métadonnées

Ce fichier contient des informations supplémentaires, probablement ajoutées par l'appareil photo numérique ou le numériseur utilisé pour le créer. Si le fichier a été modifié depuis son état original, certains détails peuvent ne pas refléter entièrement l'image modifiée.

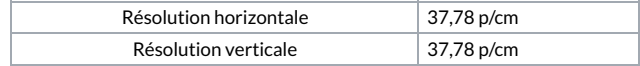